**Západočeská univerzita v Plzni Fakulta designu a umění Ladislava Sutnara**

**Bakalářská práce**

**Plzeň 2014 Lucie Frýdlová**

**Západočeská univerzita v Plzni**

**Fakulta designu a umění Ladislava Sutnara**

**Bakalářská práce**

# **MULTIMEDIÁLNÍ PROJEKT**

## **MULTIMEDIA MEMORIAL**

PAMÁTKA VĚNOVANÁ MÉMU DĚDEČKOVI

**Lucie Frýdlová**

**Plzeň 2014** 

# **Západočeská univerzita v Plzni**

## **Fakulta designu a umění Ladislava Sutnara**

## **Katedra výtvarného umění**

Studijní program Výtvarná umění Studijní obor Multimediální design Specializace Multimédia

## **Bakalářská práce**

# **MULTIMEDIÁLNÍ PROJEKT**

## **MULTIMEDIA MEMORIAL**

PAMÁTKA VĚNOVANÁ MÉMU DĚDEČKOVI

**Lucie Frýdlová**

Vedoucí práce: MgA. Jan Morávek Katedra výtvarného umění Fakulta designu a umění Ladislava Sutnara Západočeské univerzity v Plzni

**Plzeň 2014** 

Prohlašuji, že jsem práci zpracovala samostatně a použila jen uvedených pramenů a literatury.

Plzeň, duben 2014 **m. 1988** m. 1999 m. 1999 m. 1999 m. 1999 m. 1999 podpis autora

#### **OBSAH**

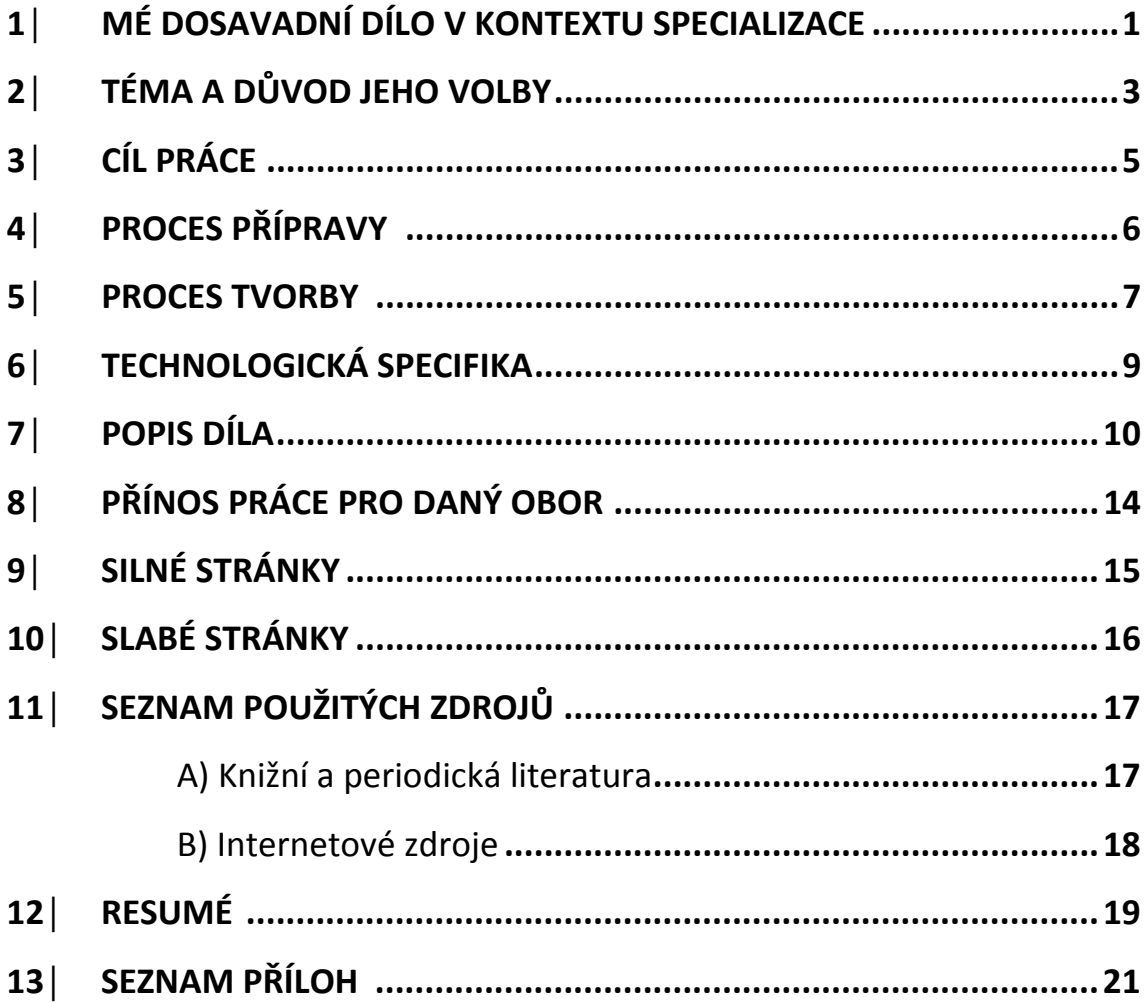

#### **1**│**MÉ DOSAVADNÍ DÍLO V KONTEXTU SPECIALIZACE**

Studium na umělecké škole pro mě začalo na střední uměleckoprůmyslové škole Hellichova v Praze. Zde jsem studovala obor Grafický design. Po vykonání maturity jsem chtěla rozšířit své výtvarné vzdělání a prohloubit vědomosti a cítění týkající se digitálního prostředí v umění. Proto jsem se přihlásila na Fakultu designu a umění v Plzni. Zvolila jsem si studijní specializaci multimédia. Během studia na vysoké škole jsem se začala věnovat motion graphic. "Je přechod mezi statickou grafikou a animací**.** Elementy původně statické jsou rozhýbány a často navíc ozvučeny." [1](#page-5-0) Později jsem motion graphic začala interaktivně propojovat s prostory interiérů nebo exteriérů. Zde jsem tvořila instalace, které vizuálně upravovaly daný prostor.

**Fish Beat** vizuální instalace, která byla součástí projektu Chrást Aquarium Factory - podmořský svět. Vernisáž byla spojená s koncertem kapely MTO Universal Praha pod vedením Petra Formana. Instalace se skládala z ryby z plexiskla o velikosti cca 1x2 metry. Na plexisklo byla promítána graficky stylizovaná animace, která odkrývala skryté mechanismy odehrávající se uvnitř ryby. Hloubka sdělení měla několik úrovní. Nechala jsem na divákovi, aby si v díle našel svou vlastní úroveň interpretace. Další projekt, který jsem vytvořila jako videomapping byl

**Flower Fashion Design,** který zahrnoval módu, video art a fotografii. Důležitou roli hrál design celého procesu. Inspiračním zdrojem projektu a jeho námětem bylo nejteplejší roční období- léto. Z toho důvodu jsem použila květiny a světla. Instalace byla vytvořena z papírových šatů,

 $\overline{a}$ 

<span id="page-5-0"></span><sup>1</sup> http://www.cognito.cz/motion-grafika/

na které jsem promítala fotografie květin. Celý projekt je autorský, včetně vyrobených šatů a fotografií. Instalace byla zdokumentována.

**Visual Effect** byl projekt, který patřil k přestavení Modeli da Torino pod vedením režiséra Petra Formana. Projekt zahrnoval práci s artisty, která pro mě byla velmi inspirativní a poučná z hlediska kooperace a vzájemné spolupráce. Součástí projektu je animace, kterou jsem vytvořila pro představení. Funguje jako interaktivní pozadí performance. Celá projekce může také sloužit jako samostatná animace. Je navrhnuta tak, aby tvořila maskovací a zároveň iluzivní dojem. Z tohoto důvodu jsem zvolila černobílou kombinaci barev. Kombinací artistů a projekce vznikla další dimenze vizuálního prostoru a stínohra. Tento projekt měl skvělé ohlasy.

Všechny projekty byly vystaveny na doprovodném programu Plzeňské PechaKucha 2013. Jsou také umístěny v mém portfolio na webové stránce Behance.net.<sup>[2](#page-6-0)</sup>

<span id="page-6-0"></span><sup>2</sup> https://www.behance.net/LuFr

#### **2**│**TÉMA A DŮVOD JEHO VOLBY**

Práce s projekcemi mě velmi pohltila. Proto jsem se rozhodla videomapping zahrnout i do své bakalářské práce. V průběhu posledního ročníku bakalářské studia naši rodinu nečekaně opustil náš velice blízký rodinný člen Jiří Sedláček. Byl to můj drahý dědeček. Člověk, který mě v tvorbě umění vždy podporoval. Pomáhal mi například sbírat materiály pro mé umělecké práce a často jsme o nich hovořili. Nebyly to konzultace, ale spíše vysvětlování konceptu díla běžnému divákovi. Každé léto jsem velice ráda trávila u dědečka a babičky. Bydleli v komplexu Kotěrovy vodárny v Hanusově ulici na Praze 4. Pravidelně pořádali rodinné oslavy, které se většinou konaly pod višní, která se nachází naproti jejich domku. Tento strom dokonce děda omylem zasadil, když na jeho místo kdysi zahodil pecku. Je to náš rodinný strom. Pořádali jsme pod ním řadu rodinných oslav celé roky. Na dědu mám jen ty nejhezčí vzpomínky plné radostných her a krásných dětských vzpomínek. Spolu jsme trávili mnoho času nejen v létě, ale i po celý rok, když mě s babičkou hlídali. Našeho dědečka měl rád každý. Byl to člověk velmi hodný, čestný, ale také plný energie a životního elánu. Lidem kolem sebe vždy rozdával mnoho radosti. Nikdy si s ničím špatným nelámal hlavu a uměl si vždy poradit. I přes těžkou nemoc dýchacích cest byl vždy velmi pozitivní. Když zemřel, velmi mě to zasáhlo.

Vím, že svět pro mě bez něj už nikdy nebude stejný. Proto jsem se rozhodla věnovat mu svoji bakalářskou práci. Uchovat jeho památku tím, že mu vytvořím speciální památník za použití nových technologií a médií naší doby. "...uchování památky se zrodilo ve středověku z náboženské povinnosti zachovat skutky světců, jimž byla předurčena pozemská i nebeská nesmrtelnost; později se rozšířilo na hrdinské činy ve prospěch

společnosti a nakonec proniklo i do každodenního života prostých lidí; vyjadřovalo nové, rodinné cítění."<sup>[3](#page-8-0)</sup> Téma celé práce je život Jiřího Sedláčka. Z něho jsem si vybrala čtyři nejdůležitější okamžiky, které jsem umělecky ztvárnila. Projekce se proto skládá ze čtyř částí. První část zobrazuje jeho narození. V druhé části se zobrazuji téma Pražského povstání a II. světové války. Jako mladý se dědeček aktivně účastnil Pražského povstání a za války musel vykopávat příkopy. Přitom na začátku války mu bylo pouhých 11 let. Byla to v jeho životě proto důležitá událost, na kterou často vzpomínal. Popisoval mi mnohé z příběhů, které se v té době uskutečnili. Třetím zlomovým okamžikem v jeho životě bylo seznámení s manželkou Helenou, moji babičkou, se kterou splodil a vychoval dceru Ivanu. Jejich manželství jim vydrželo neuvěřitelných 63 let. Čtvrtá událost zobrazuje konec jeho života a cestu na onen svět. Protože křesťanství přijímá názor, že "biologická smrt otvírá bránu k věčnému životu."[4](#page-8-1) Rozhodla jsem se pojmout událost smrti jako poslední životní událost v jeho životě.

<span id="page-8-0"></span><sup>&</sup>lt;sup>3</sup> AIRÉS, P., *Dějiny smrti: Díl 1: doba ležících*. 1.vyd. Praha: Argo, str. 283<br><sup>4</sup> AIRÉS. P.. *Dějiny smrti: Díl 1: doba ležících*. 1.vyd. Praha: Argo, str. 127

<span id="page-8-1"></span>

#### **3│CÍL PRÁCE**

Mým zájmem bylo vytvořit citlivou památeční projekci, která zobrazuje pamětihodnost dědečka. Pomocí vzpomínek na životní události, které byly v jeho životě významné. Instalace je věnovaná památce mého dědy a zároveň naší rodině. Aby nám ho připomínala. Má zobrazovat vzpomínky na jeho život intuitivně ztvárněné skrz mé pocity a myšlenky. Vše má být pojaté mým specifickým autorským ztvárněním. Přesto by měla instalace názorně zobrazovat momenty z jeho života. Znázorněné také pomocí symboliky. Chci, aby v nás projekt zanechal vzpomínky na jeho život. Co dělal, jaký byl. Smutek, ale i zároveň smíření se s tím, že zamířil k bráně věčného života k nebi. Mělo by se jednat o jakýsi digitální památník. Má také odrážet dobu dnešních médií v umění. Instalace se skládá z animace, která je promítána na rodinný strom.

#### **4│PROCES PŘÍPRAVY**

Začal, když jsem se s babičkou bavila o životních zážitcích dědy. Vzpomínaly jsme na jeho život a celou rodinnou historii. Poté jsme probíraly fotografie z rodinných alb. Sepisovala jsem si vzpomínky a události z jejich života. Vybrala jsem několik fotografií a ty jsem poté skenovala do počítače. Následně jsem fotografie vyretušovala a upravila tak, aby se daly použít do animace. Následně jsem si začala shánět techniku potřebnou k vytvoření fungující instalace. Během shánění a objednávání techniky jsem si doma připravovala všechny ostatní pomůcky, které jsem k tvorbě potřebovala, jako byly knihy, fungující počítač, programy v něm a v neposlední řadě psací a kreslicí potřeby a pomůcky.

#### **5│PROCES TVORBY**

Základní myšlenkou v procesu tvorby byla idea, že bych chtěla svou bakalářskou práci věnovat mému dědečkovi. Na základě této myšlenky jsem začala seskupovat své nápady, idey, poznámky a poznatky, z nichž následně vznikla koncepce celého projektu, skládající se ze stromu a projekce. Tedy video mappingu. Jako místo pro instalaci projektu jsem si zvolila strom ve vodárenském areálu na Praze 4, kde bydleli děda s babičkou téměř celý život. Cíleně jsem si v objektu vodárny vybrala náš rodinný strom, který, jak jsem již zmínila, omylem zasadil děda, když vyhazoval pecku od višně. Vznikl vlastně jeho přičiněním. Zároveň strom symbolizuje řadu významů. Proto byla volba této konkrétní višně již od počátku tvorby zřejmá. Po vytvoření koncepce jsem začala vymýšlet scénář. Dalším mým krokem bylo propojení konceptu s vizuální podobou projektu. Na základě mých představ jsem navrhla storyboard animace. Snažila jsem se co nejdéle držet dál od počítače a storyboardy si i několikrát nakreslila na papír, dokud mi nebyl jasný každý pohyb sekvence, který chci v počítači vytvořit. "Mám tyhle stroje rád, ale zároveň cítím, že nás tyhle stroje okrádají o zážitek z práce na něčem skutečném." [5](#page-11-0) Při dlouhé práci na počítači mám často stejný pocit. Proto se snažím projekt vytvořit nejdříve "na papíru." Po dokončení storyboardu jsem začla tvořit animaci v Adobe After Effects. Následovala práce v programu a aplikování velké řady efektů. Efekty Distort, Turbulent wrap nebo CC Bent it a další a další. Rozpohybování objektů a další úpravy nutné k dosažení výsledné podoby animace. Poté jsem vytvořila kontrolní exporty, finální exporty a mappování animace, kterou jsem opět

<span id="page-11-0"></span> <sup>5</sup> KLEON, A. Kraď jako umělec: 10 věcí, které ti nikdo neřekl o kreativitě. 1. vyd. Brno: Jan Melvil Publishing, str. 61

vyexportovala. Dalším krokem v realizaci bylo zajištění techniky na projekci a její příprava.

Následovala instalace v exteriéru. Dalším krokem bylo poté zajištění tmy v promítané lokalitě, aby se instalace mohla řádně zdokumentovat. Instalaci jsem poté natočila a nafotila fotoaparátem Canon. Natočený materiál jsem následně zpracovala v Adobe Premiere pro. Pomocí střihu, barevných a kontrastních korekcí. Dále jsem přidala k editované stopě hudbu a celou stopu následně vyexportovala. Vyfotografované snímky jsem upravila v programu Adobe Photoshop, kde jsem je vyretušovala, upravila kontrast a doladila barevnou korekci. Posledním krokem bylo vytvoření grafického designu, typografie a tiskových dat PDF publikace o tomto projektu.

#### **6│TECHNOLOGICKÁ SPECIFIKA**

Základní technikou pro tento projekt byl výkonný počítač. Konkrétně Dell s operační pamětí 16 GB. Operační paměť byla zapotřebí co největší kvůli editačním programům Adobe. Programy jsou kompatibilní s platformou Windows i Mac. Pracovala jsem v počítačovém operačním systému Windows 8. Adobe Photoshop, ve kterém se retušovaly a editovaly fotografie. Adobe After Effects, ve kterém se animovala cela animace pro projekci. A v neposlední řadě program Adobe Premiere Pro, editující video a zvuk. Záznam z instalace v podobě videí a fotografií byl pořízen fotoaparátem Canon 6D. Fotoaparát měl rozlišení 20 megapixelů. Lze s ním natočit i Full HD video. Tělo fotoaparátu je z hořčíkové slitiny. Pro práci ve tmě bylo nutné nastavit citlivost fotoaparátu na největší ISO fotoaparátu tedy na ISO 26500. Fotoaparát má velmi malý šum i při vysokých citlivostech, které se ve tmě používají. Byl proto pro tuto práci ideální. Pro ukládání záznamu z natáčení byla použita paměťová karta Kingston HD 16GB a fotoaparát byl při natáčení umístěn na stativ Velbon. Projekce byla promítána z promítačky Canon SX 60, která byla zapůjčena ze školní techniky FDU v Plzni. Světelnost promítačky je 2500 lumenů, což je dobrá svítivost pro interiér, ale pro exteriér to úplně dostačující není. Z tohoto důvodu bylo potřeba zajistit co největší tmu v objektu vodárny.

Důležitý byl i kvalitní fotoaparát Canon 6D, aby byla světelnost promítačky na fotoaparátu vidět, a aby mohl být pořízen kvalitní záznam z instalace projektu. Natočený filmový materiál z instalace byl sestříhán v programu Adobe Premiere Pro. Zpracován v HD rozlišení p1980x1080 = 1920x1080(16:9) pixelů, 25 fps. Video je vyexportovené v kodeku MPEG 4, který je kompatibilní s operačními systémy Windows a Mac.

#### **7**│**POPIS DÍLA**

Moje dílo se skládá z projekce animace a stromu, kam je animace promítána. Koncepce díla představuje instalaci, která je věnovaná mému dědečkovi. V instalaci pracuji se symbolikou a to jak barev, tak i tvarů.

Použila jsem minimum barev pouze černou a bílou, které tak tvoří tonální kontrast. "Tonální kontrast není způsoben barevným rozdílem; vzniká rozdílem ve stupni jediné barvy. Příkladem tonálního kontrastu je bílá vedle černé..."<sup>[6](#page-14-0)</sup>

Dílo jsem se snažila zachovat v co nejminimalističtějším pojetí, aby nepůsobilo příliš okázale, ale citlivě a korespondovalo se záměrem uctít památku milované osoby. Strom, na který se instalace promítala, byl předem jasně daný. Je to náš rodinný strom, pod kterým jsme slavili všechny naše rodinné oslavy.

#### **7.1**│**SYMBOLIKA DÍLA**

"Symbol nebyl přímým pojmenováním věci (problému, stavu atp.), ale pouhým náznakem, sugescí podstaty věci. Symbolisté se snažili vytvořit umění, a to soustředěným vnímáním celé umělcovy bytosti, všemi pěti smysly, které měly splynout.<sup>[7](#page-14-1)</sup> Symbolisté se snaží o ztvárnění svých idejí a vizí prostřednictvím působivých a čitelných symbolů..."<sup>[8](#page-14-2)</sup> Ve své animaci pracuji s řadou symbolů. Spojily konkrétní události se symboly, tak aby byly pro diváka čitelné.

Barvy černá a bílá byly záměrně vybrané. Zároveň jsou to barvy nejkontrastnější a nejvíce viditelné na projekci. Hlavním důvodem je jejich

<span id="page-14-0"></span><sup>&</sup>lt;sup>6</sup> PARRAMÓN, J. Teorie barev. 1.vyd. Praha: Svojtka a Vašut, 1995, str. 40<br><sup>7</sup> http://cs.wikipedia.org/wiki/Symbolismus

<span id="page-14-1"></span>

<span id="page-14-2"></span> $8$  http://ografologii.blogspot.cz/2007/11/symbolismus.html

symbolika. Bílá barva je barvou transcendence, světla a boha. Naproti tomu černá barva značí odvrat od světla tedy od boha a svět mrtvých.

Symbol stromu má mnoho významů, které jsem do koncepce své práce zahrnula. "Strom mohl být již od pravěku chápán jako symbol spojení podzemí, země a nebe. Byl znám jako *Axis mundi-osa světa či Arbor vitae-*strom života, umožňující komunikaci mezi třemi světy: podzemím (příp. vodou), zemí a nebem." [9](#page-15-0) Strom mohl představovat i lidský rodokmen.<sup>[10](#page-15-1)</sup> Strom často symbolizoval životní sílu a trvalé vítězství života nad smrtí. "<sup>[11](#page-15-2)</sup> "Kruh- Symbol jednoty a absolutna, dokonalosti, je symbolem času a nekonečnosti, věčnosti a věčného opakování života... " [12](#page-15-3) "Spirála-je často používaný keltský symbol a vyskytuje se v mnoha variacích. Předpokládá se, že symbolizuje cestu z vnitřního světa k vnější duši nebo do vyšších duševních úrovní..."<sup>[13](#page-15-4)</sup> "Hvězda sama o sobě znamená božskou jiskru, která zažehla život a která je v každém z nás. Představuje spojení člověka s nocí, zápolení s neznámem, s tmou a temnotou."[14](#page-15-5)

#### **7.2**│**DĚJ ANIMACE**

Kruh nás provází celým dějem projekce. Představuje symbol kruhu života. Ukazuje nám části života, ve které části života se uskutečnila daná událost. Představuje také vyměřený čas života, který se na konci naplní. Animace je rozdělena do čtyř části, které představují nejdůležitější okamžiky v životě mého dědečka.

ــ<br>9

<span id="page-15-1"></span>

<span id="page-15-2"></span>

<span id="page-15-3"></span>

<span id="page-15-5"></span><span id="page-15-4"></span>

<span id="page-15-0"></span><sup>&</sup>lt;sup>9</sup> http://www.myty.info/view.php?cisloclanku=2008050001<br><sup>10</sup> http://www.myty.info/view.php?cisloclanku=2008050001<br><sup>11</sup> http://www.myty.info/view.php?cisloclanku=2008050001<br><sup>11</sup> http://www.symboly.mysteria.cz/Symboly/Kruh

#### **I. část: ZROZENÍ**

Zrození, nejprve vidíme, jak se najdou dva kruhy (osoby-životy), které se přitahují. Jejich splynutím vzniká zážeh nového života, z něhož se zrodí první buňka lidského dítěte. Růst dítěte dále pokračuje, můžeme vidět embryonální stádium. Vidíme, jak začíná čím dále tím více pulzovat a žít. V následném střihu vidíme pulzující tepny života.

#### **II. část: PRAŽSKÉ POVSTÁNÍ A VÁLKA**

Nejprve z míru tj.bílé barvy vznikne válka, ta má podobu černobílého válečného maskování Razzle Dazzle, které se používalo od I. světové války. V druhé světové válce bylo velmi používané. Vidíme, jak se jednotlivé části, tedy národy střetávají. Začíná se objevovat ostré objekty, které znázorňují střelivo a stíhací letadla používaná ve válce jako stroje smrti. Následkem války se potom svět, jak jsme ho znali, pozmění k nepoznání. Deformuje se. Začíná ho zalévat černá barva, tedy smrt. Nakonec vidíme smrt padlých obětí v podobě kříže, který se objeví. Kříž nakonec zmizí a válka se pozvolna promění v mír, tedy opět bílou barvu.

#### **III. část: SVADBA A DÍTĚ**

Zpočátku vidíme seznámení dvou mladých lidí, kteří si zamotali hlavu. To způsobilo, že se s nimi točí celý svět. V další scéně se otáčejí dva silné kruhy (dva zdraví mladí lidé), které se točí, to znamená, že je spojuje akt lásky. Vezmou se a splodí dceru Ivanu.

#### **IV. část: SMRT**

Nejprve se nám naskytne pohled na nekonečný vesmír. Tam, kam duše míří, když opustí své fyzické tělo. Vidíme, jak se ve vesmírném prostoru pozvolna objevuje látka. Ta nám odkryje tvář zemřelého (dědečka). Následně se rozplyne v prach. Doslova vidíme výrok z bible:

Prach si a v prach se obrátíš. Pozorujeme, jak se prach obrací a volně klesá. Na závěr sekvence vidíme, jak dědeček vstoupil na nebe mezi ostatní hvězdy. V posledním záběru se k nám přiblíží a pak se navždy ztratí ve vesmíru.

Výstup z celé instalace je následně zaznamenán na videu a fotografiích. Projekce je doprovázena hudbou, která rytmicky podtrhává její děj.

#### **8│PŘÍNOS PRÁCE PRO DANÝ OBOR**

Za přínos díla pro daný obor považuji mimo jiné i to, že jsem pomocí instalace rozšířila povědomí o oboru multimédií a technických možnostech digitální éry do svého okolí a mohli jsme tak na dědečka zavzpomínat společně. Lidé také viděli staré hodnoty vzájemně spolupracující s novými technologiemi. Že běžné konvenční věci se dají vždy udělat novým způsobem. V tomto případě to bylo právě díky prostředkům multimédií. Pro daný obor bylo přínosem zpracování staré pamětihodnosti, jako je památník a její citlivé přetvoření do nové formy. Na záznam z "digitálního památníku" se může podívat kdokoli, kdykoli a kdekoli. Myslím si, že je to nová cesta jak vzpomínat na své blízké na určité úrovni a zároveň rozvíjet umělcovu fantazii a vzpomínky na naši blízkou osobu.

#### **9**│**SILNÉ STRÁNKY**

Za silnou stránku tohoto projektu považuji koncepci, tedy ideu celého projektu. Zkloubení živé přírody s neživou technologií. Dále vizuální stránku díla, která je vyjádřena minimalisticky a nepříliš okázale, což se hodí k zesnulému. Zároveň je osobitě vizuálně interpretovaná mnou jako autorkou díla. Poznáme tedy umělecký rukopis. Vše je zobrazeno převážně v symbolech, což umožňuje srozumitelné pochopení děje pro zasvěcené. Ty, kteří dědečka znali a přátelili se s ním. Je to proto i velmi soukromá a citlivá věc. Nejvíce splňující účel pro rodinu a blízké přátele. Pro ostatní je to zajímavá umělecká práce.

#### **10**│**SLABÉ STRÁNKY**

Paradoxně bych poukázala na problémy s používanou technikou. Nedá se na ni stoprocentně spolehnout, často se rozbíjí. Velké problémy jsem měla se svým počítačem. Další nevýhoda se mi jeví v programech, které počítač zvládal pouze tak na 80 procent, i když má dostatečné parametry na to, aby v něm programy správně fungovaly. Programy extrémně zatěžují počítač a je proto nutné mít co nejvýkonnější. Problém byl i v exportování video souborů z programů Adobe After Effects a Adobe Premiere Pro. Často se stalo, že se stopa animace nebo záznamu z natočeného videa nevyexportovala správně. Někdy se nedoexportovala vůbec, nebo spadl celý operační systém počítače Windows 8. Potíže byly i s nákladnou technikou, kterou bohužel nevlastním a nebylo leckdy vůbec snadné ji sehnat na požadovaný termín natáčení a dopravit ji na místo akce, neboť je technika těžká a objemná. Pro projektor je také těžké nastavit správné světelné podmínky, tedy vyrobit co největší tmu i ve městě se světelným znečištěním jako je Praha. Projektor musel být zároveň i blízko u elektrického zdroje.

#### **11│SEZNAM POUŽITÝCH ZDROJŮ**

#### **a) Knižní a periodická literatura**

1. ARIÉS, P. *Dejiny smrti: Díl 1: Doba ležících.* 1. vyd. Praha: Argo, 2000. ISBN 80-7203-0.

2. HODGEOVÁ, N., ANSONOVÁ, L. *Umění od A do Z: Největší světoví umělci a jejich díla.* 1. vyd. Praha: Albatros, 2006. ISBN 80-00-01649-4.

3. JÖCKLE,C. *Memento Mori: Historie pohřbívání a uctívání mrtvých.* 1. vyd. Praha: Euromedia Group, Knižní klub a Balios, 2000. ISBN 80-242- 0108-9.

4. KLEON, A. *Kraď jako umělec: 10 věcí, které ti nikdo neřekl o kreativitě.* 1. vyd. Brno: Jan Melvil Publishing, 2012. ISBN 978-80-87270-36-3.

5. LITTLE S. *...ismy: Jak chápat umění.* 1. vyd. Praha: Slovart, 2005. ISBN 80-7209-751-2.

6. PARRAMÓN, J. *Teorie barev.* 1. vyd. Praha: Svojtka a Vašut, 1995. ISBN 80-7180-046-5.

7. TASCHEN. *D&AD 2010 The Best Advertising and Design In the World.* 1. vyd. London: 2010. ISBN 978-3-8365-2499-5.

8. TRIBE, M. *New Media Art: Introduction.* 1. vyd. Rome: Taschen, 2007. ISBN 978-3-8365-1413-2.

#### **b) Internetové zdroje**

1. COGNITO. In: *Motion grafika*. Brno 2014. Dostupné z: http://www.cognito.cz/motion-grafika/

2. LUCIE FRÝDLOVÁ. In: Profile Lu Fr: portfolio Lucie Frýdlová. Praha 23.4. 2014. Dostupné z: https://www.behance.net/LuFr

3. WIKIPEDIA. In: Symbolismus. Praha 23.4. 2014. Dostupné z: http://cs.wikipedia.org/wiki/Symbolismus

4. FRANČE, V. In: Symbolismus: Umění. Praha 23.4. 2014. Dostupné z:

http://ografologii.blogspot.cz/2007/11/symbolismus.html

5. [MAT,](mailto:pavel_m(at)email.cz) P. In: Mýtycký strom. Praha 23.4. 2014. Dostupné z: http://www.myty.info/view.php?cisloclanku=2008050001

6. SYMBOLY.MYSTERIA.CZ. In: Kruh. Praha 23.4. 2014. Dostupné z:

http://www.symboly.mysteria.cz

7. BARUN. In: Význam motivů v tetování – sluneční soustava. Praha 23.4. 2014. Dostupné z: http://www.tetovani1.cz/clanek/134-vyznam-motivu-vtetovani---slunecni-soustava/

#### **12**│**RESUMÉ**

Studying the artschool began at Arts and Crafts high school Hellichova in Prague After high school, I enrolled the Faculty of Design and Arts of Ladislav Sutnar in Pilsen. I choose the field od Multimedia. Among my projects include FISH BEAT, FLOWER FASHION DESIGN and VISUAL EFFECT. My work can be seen in my portfolio on the website: https://www.behance.net/LuFr.

I really enjoy work with Videomapping and Motion Graphics, so I decide to connect them with my Bachelor´s Thesis. During the last year of studies our family left my dear grandfather. To honour his memory by that I create a special Memorial. Using new technologies and Media of our times.

My goal was to create a sensitive memoriable projection, which shows the memento grandfather that were significant in his life events.

Based on this idea, I began to group ideas and memories of which subsequently arose the concept of the projection, consisting of a tree and projection. So that mean videomapping.

The basic technique for project were : PC from Dell, education program from Adobe, camera Canon 6D, projector Canon SX 60.

My project consist of projection and tree where is projection projected. The concept of my work represent instalation, which is dedicated to my grandfather. In instalation I work with symbolism of colors and shapes. I used minimum colors, that means black and white. Animation is divided in four parts, which presents most important time of his life. 1´st part is BORN, 2´nd WORD WAR II and PRAGUE UNPRISING. 3´rd part is showing his wedding day and born of his daughter. Whole project is ended 4´th and last part of his life which is dead.

For the benefit of the work for the field multimedia consider, inter alia, using the instalation I´m spread awarness about the field multimedia and technical posibilities of digital era, to my friends and neighborhood. We can share the memories together.

### **13**│**SEZNAM PŘÍLOH**

### **Příloha č. 1**

FISH BEAT: fotografie projektu

#### **Příloha č. 2**

FLOWER FASHION DESIGN: fotografie projektu

### **Příloha č. 3**

VISUAL EFFECT: screenshot animace a fotografie projektu

#### **Příloha č. 4**

1│Objekt Kotěrovy vodárny detail, 2│Novomanželé (prarodiče)

### **Příloha č. 5**

1│Rodinný strom, 2│Mladí prarodiče koláž ze starých fotografií

### **Příloha č. 6**

1│Průběh práce: tvorba storyboardu, 2│ Průběh práce: snímek obrazovky

### **Příloha č. 7**

I. část: ZROZENÍ: děj animace-snímky obrazovky

### **Příloha č. 8**

II. část: PRAŽSKÉ POVSTÁNÍ A VÁLKA: děj animace-snímky obrazovky

### **Příloha č. 9**

III. část: SVADBA A DÍTĚ: děj animace-snímky obrazovky

### **Příloha č. 10**

IV. část: SMRT: děj animace-snímky obrazovky

#### **Příloha č. 11**

Foto z instalace: Multimedia Memorial: ČÁST: I., II.

### **Příloha č. 12**

Foto z instalace: Multimedia Memorial: ČÁST: III., IV.

## FISH BEAT: fotografie projektu

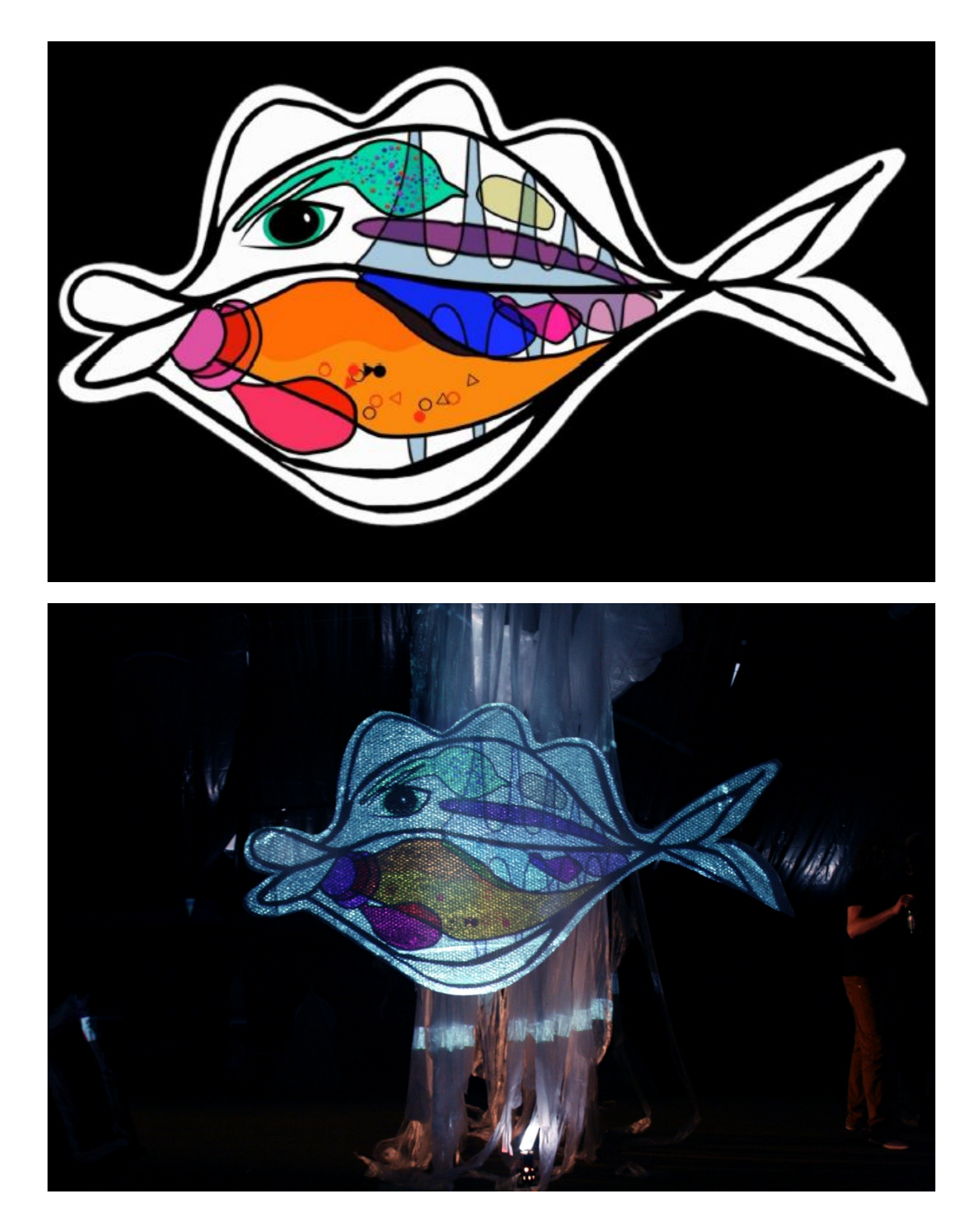

FLOWER FASHION DESIGN: fotografie projektu

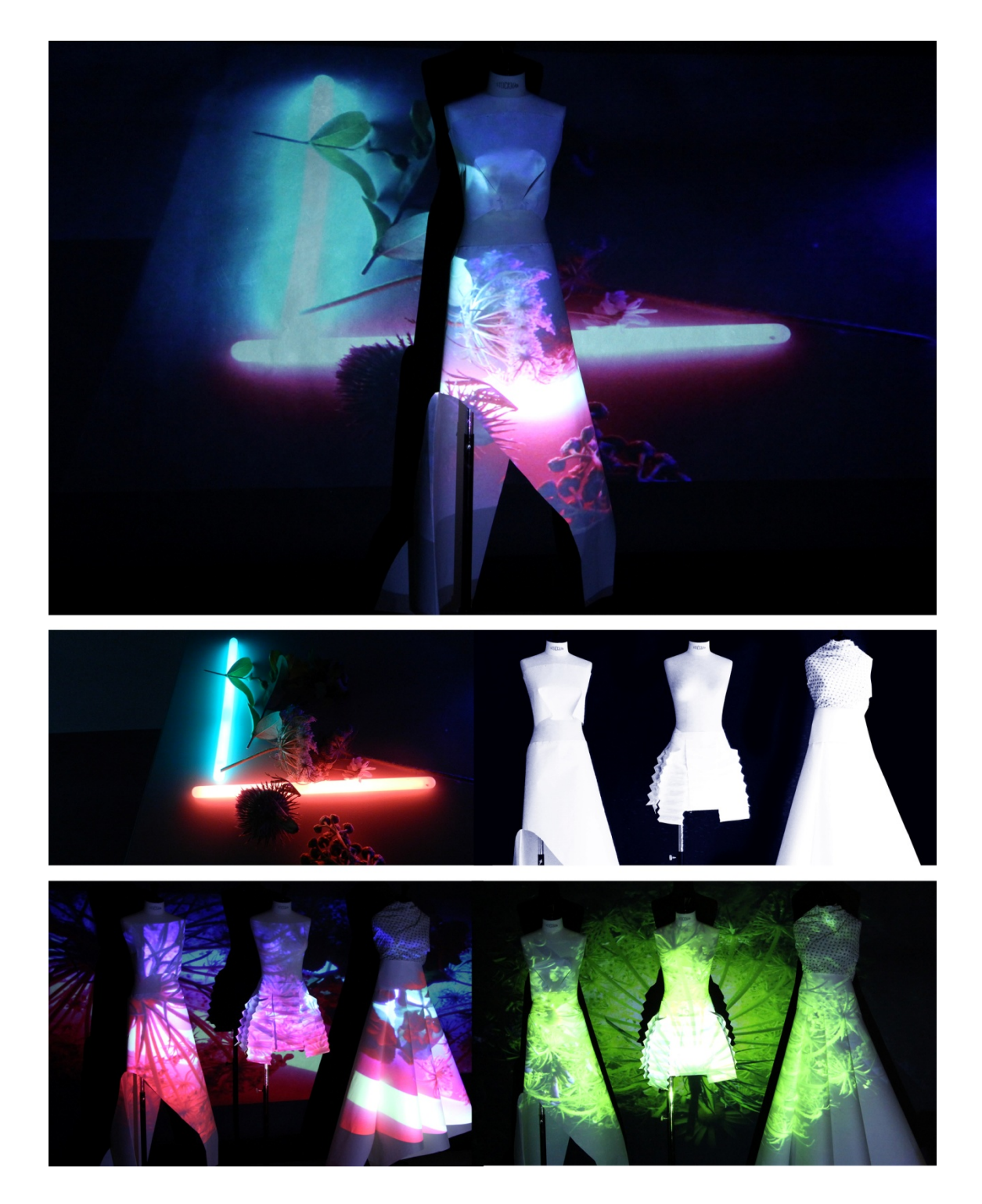

VISUAL EFFECT: screenshot animace a fotografie projektu

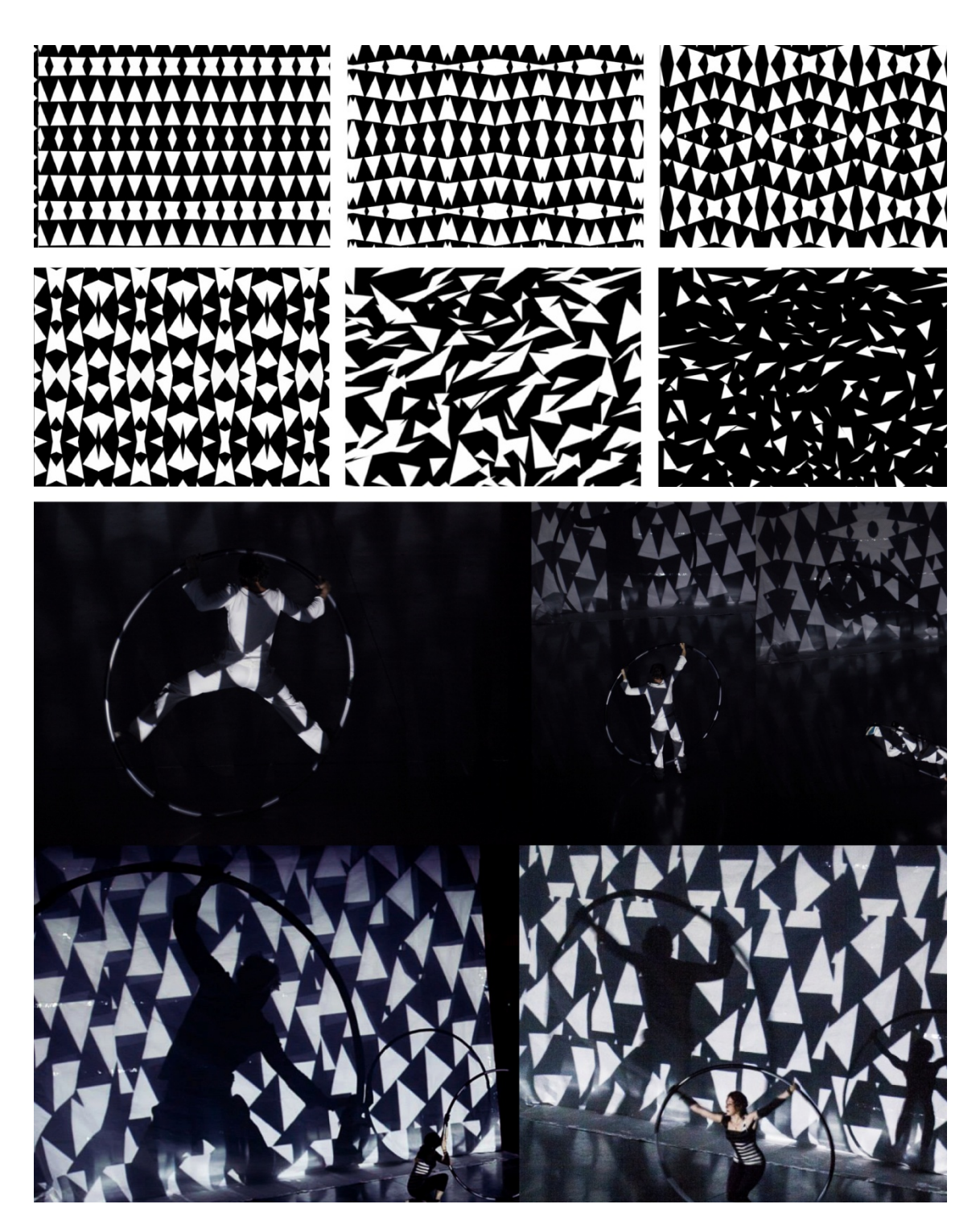

Zdroj: 1. foto vlastní, 2. Rebroš, 3. Machek

1│Objekt Kotěrovy vodárny detail, 2│Novomanželé (prarodiče)

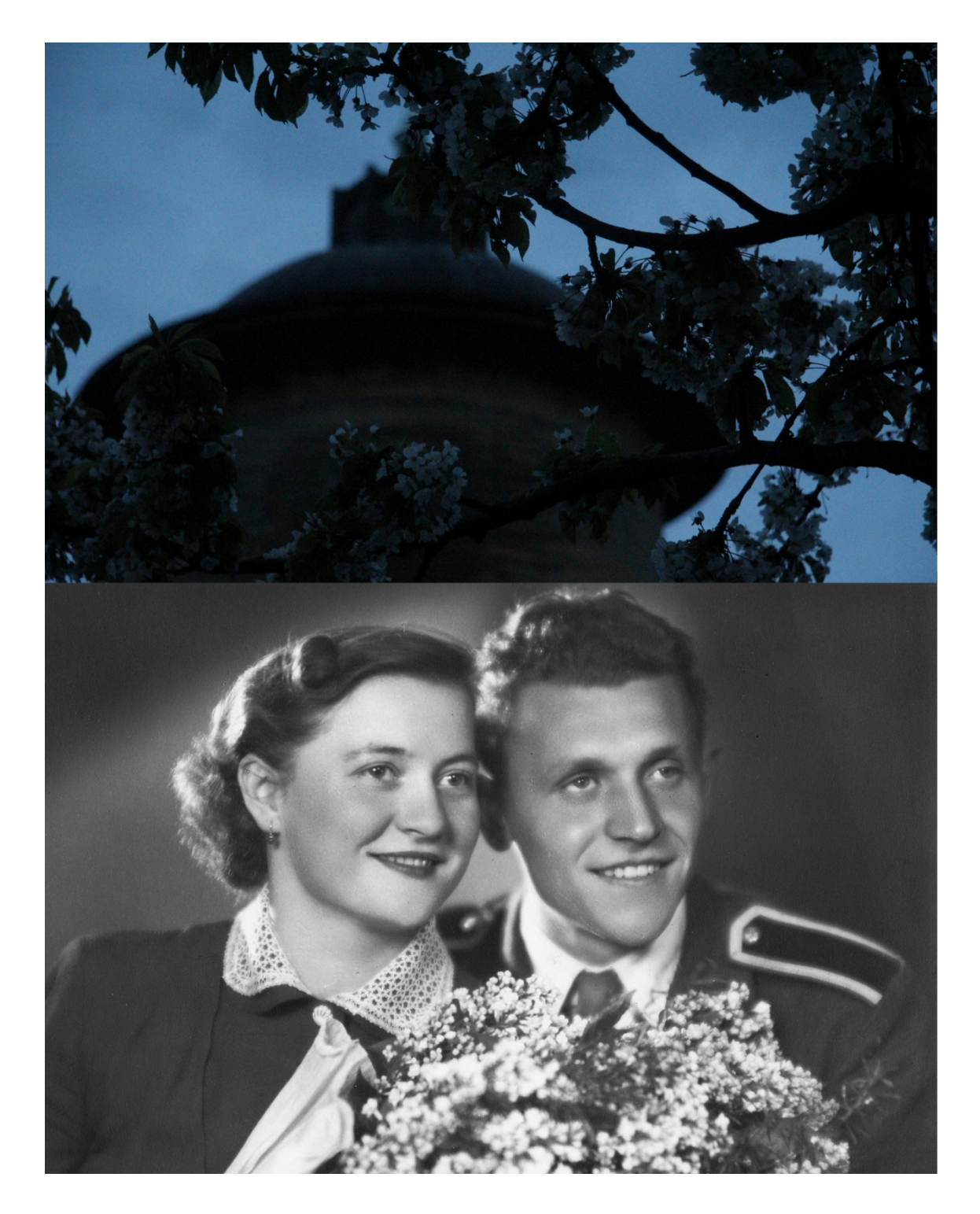

Zdroj: 1. foto vlastní, 2. foto rodinný archiv

1│Rodinný strom, 2│Mladí prarodiče koláž ze starých fotografií

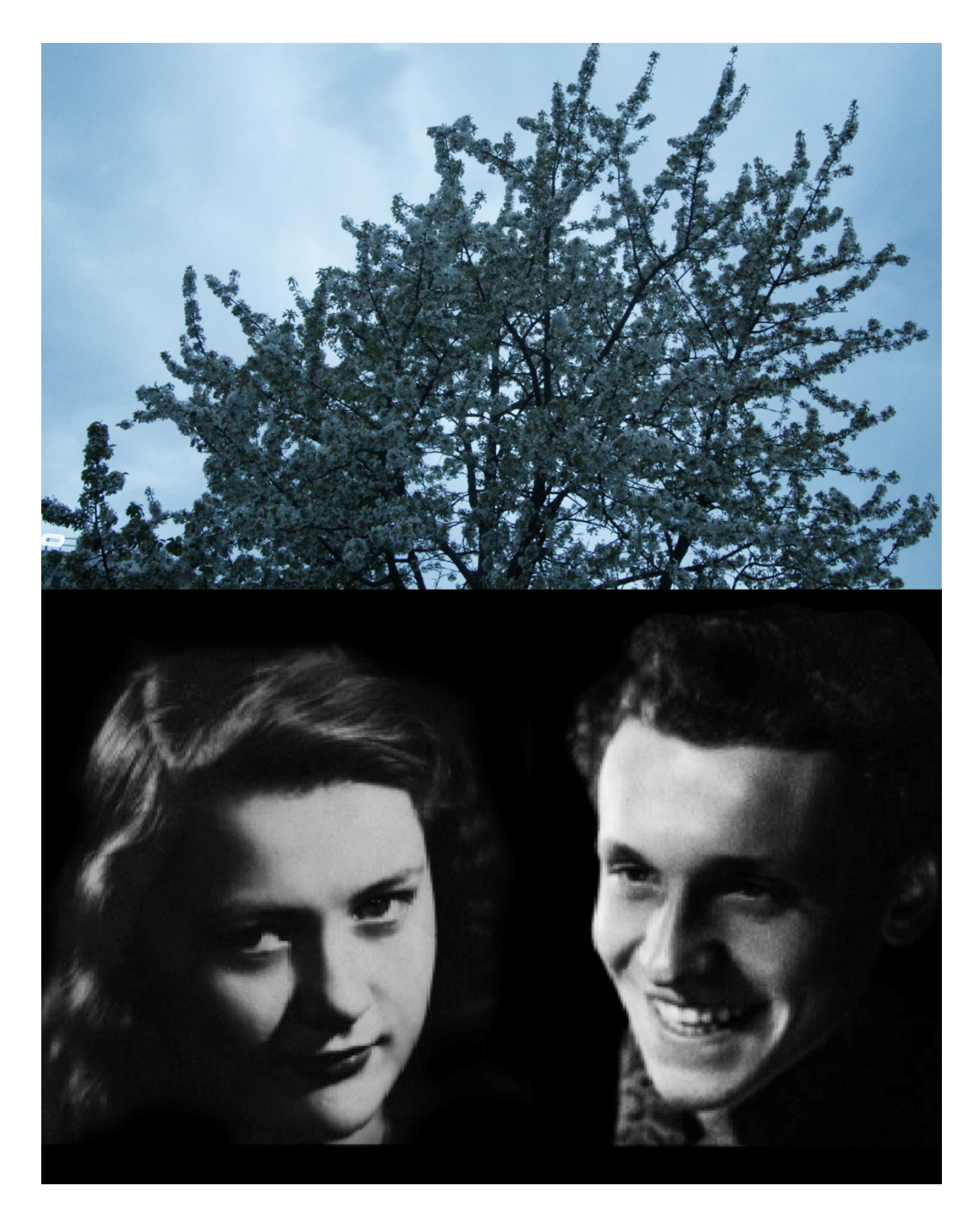

Zdroj: 1. foto vlastní, 2. foto rodinný archiv

1│Průběh práce: tvorba storyboardu, 2│ Průběh práce: snímek obrazovky

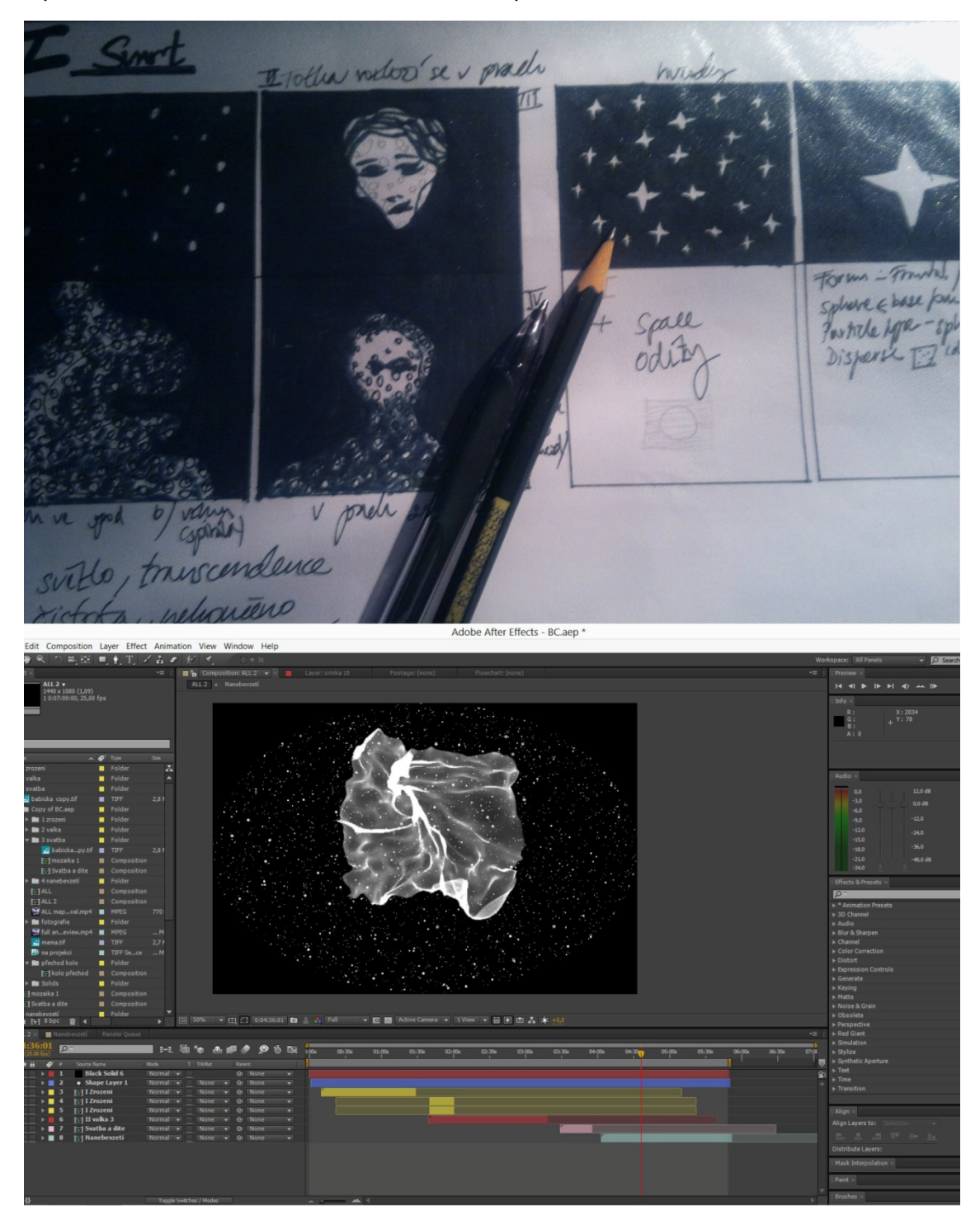

I. část: ZROZENÍ: děj animace-snímky obrazovky

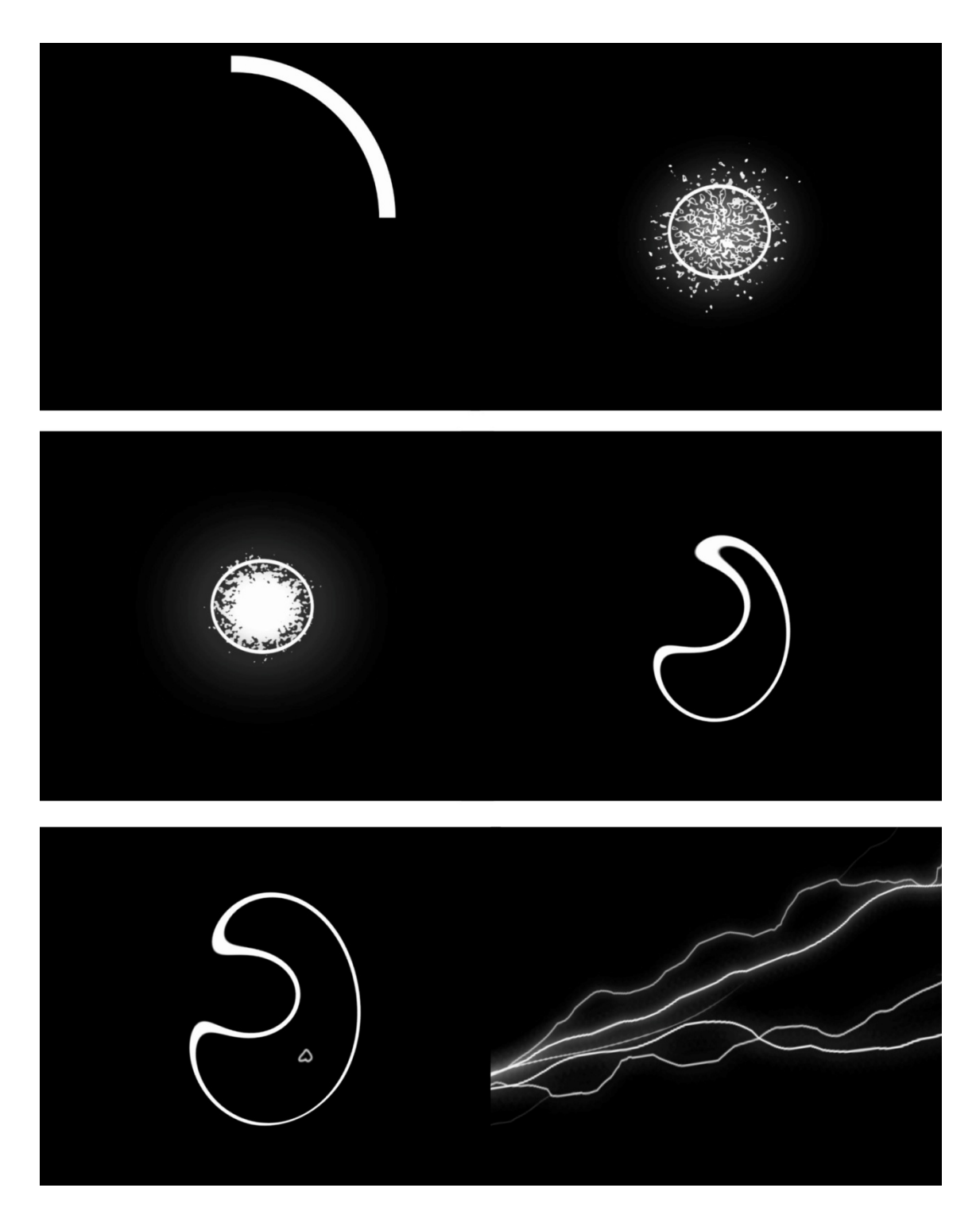

II. část: PRAŽSKÉ POVSTÁNÍ A VÁLKA: děj animace-snímky obrazovky

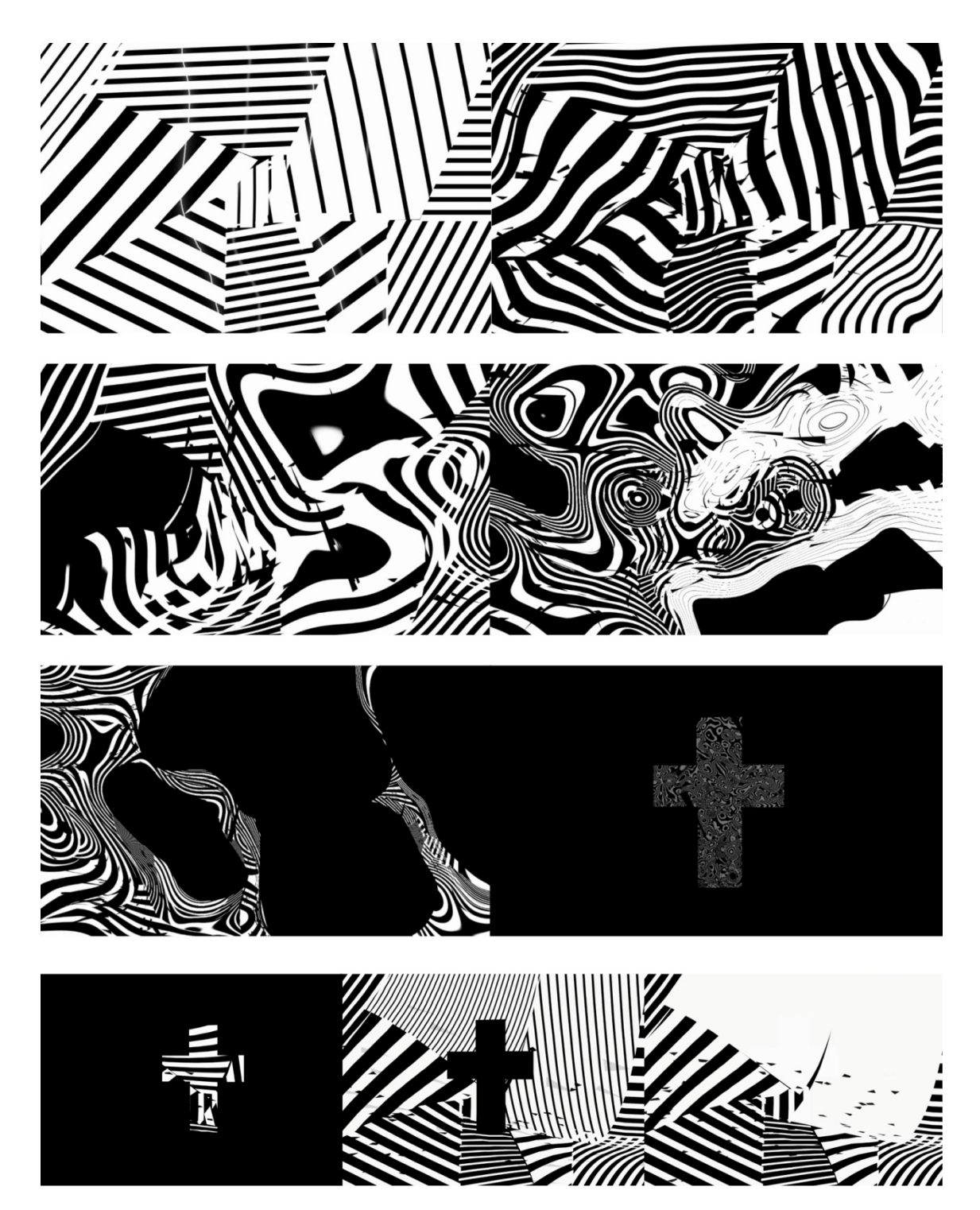

III. část: SVADBA A DÍTĚ: děj animace-snímky obrazovky

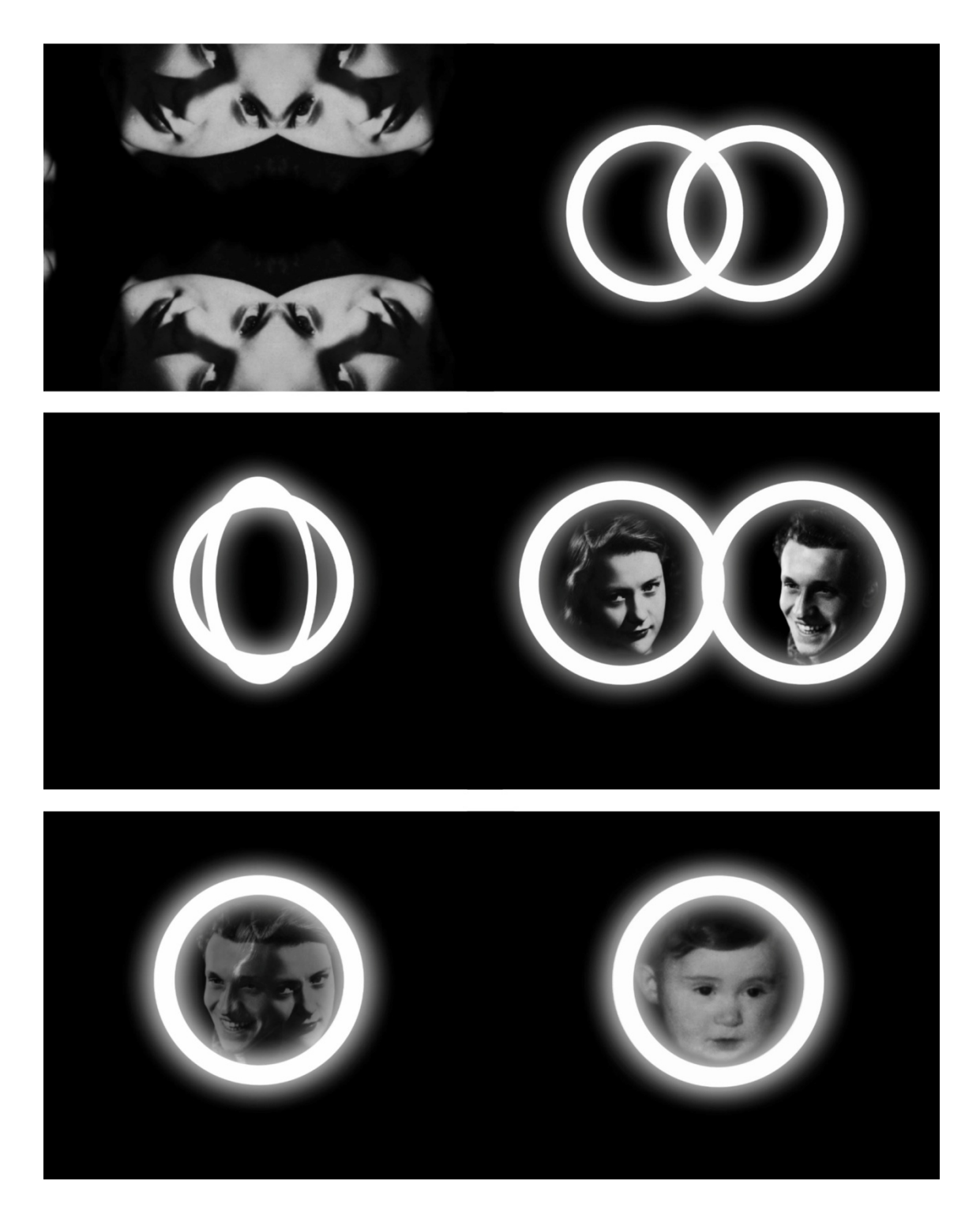

IV. část: SMRT: děj animace-snímky obrazovky

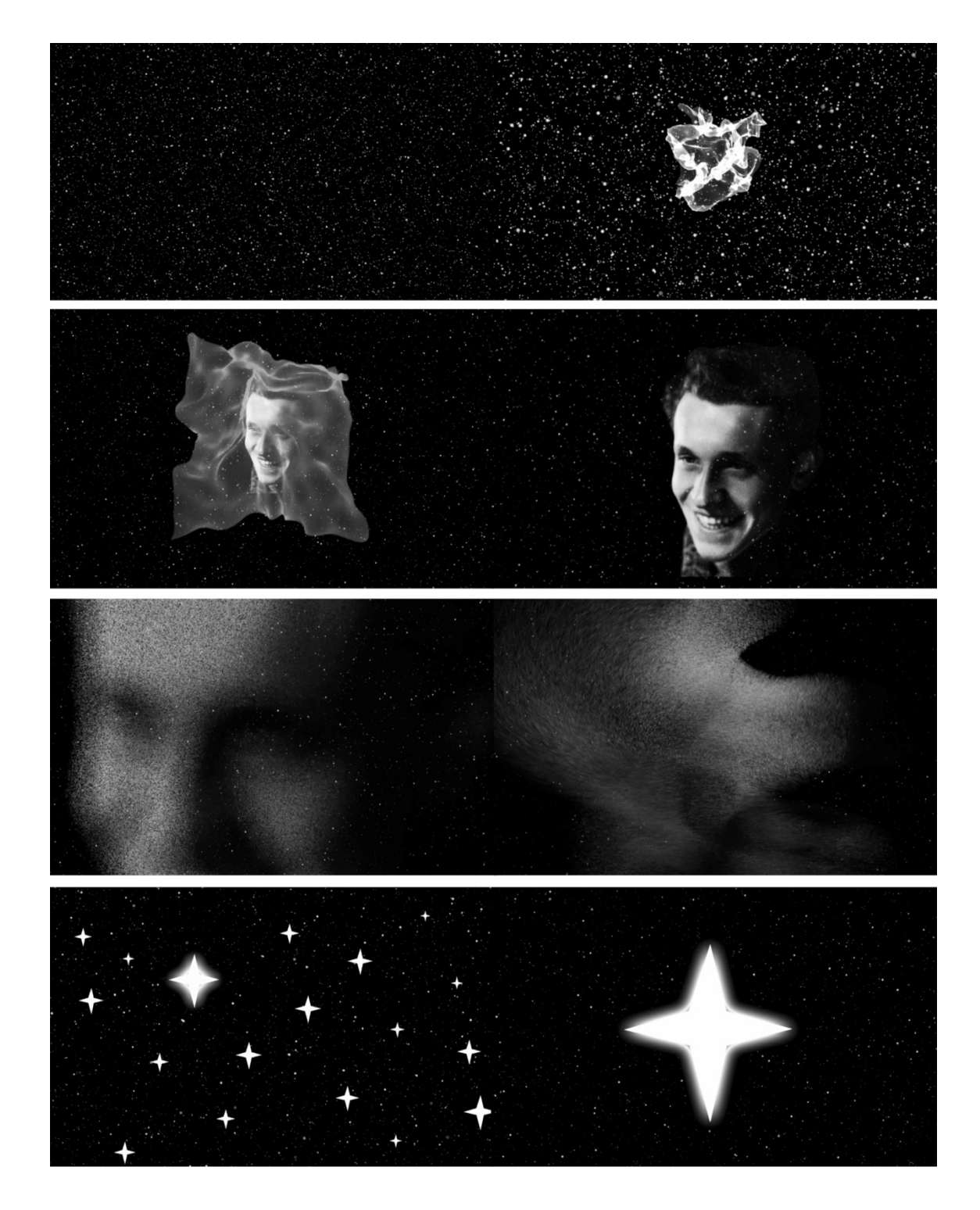

Foto z instalace: Multimedia Memorial: ČÁST: I., II.

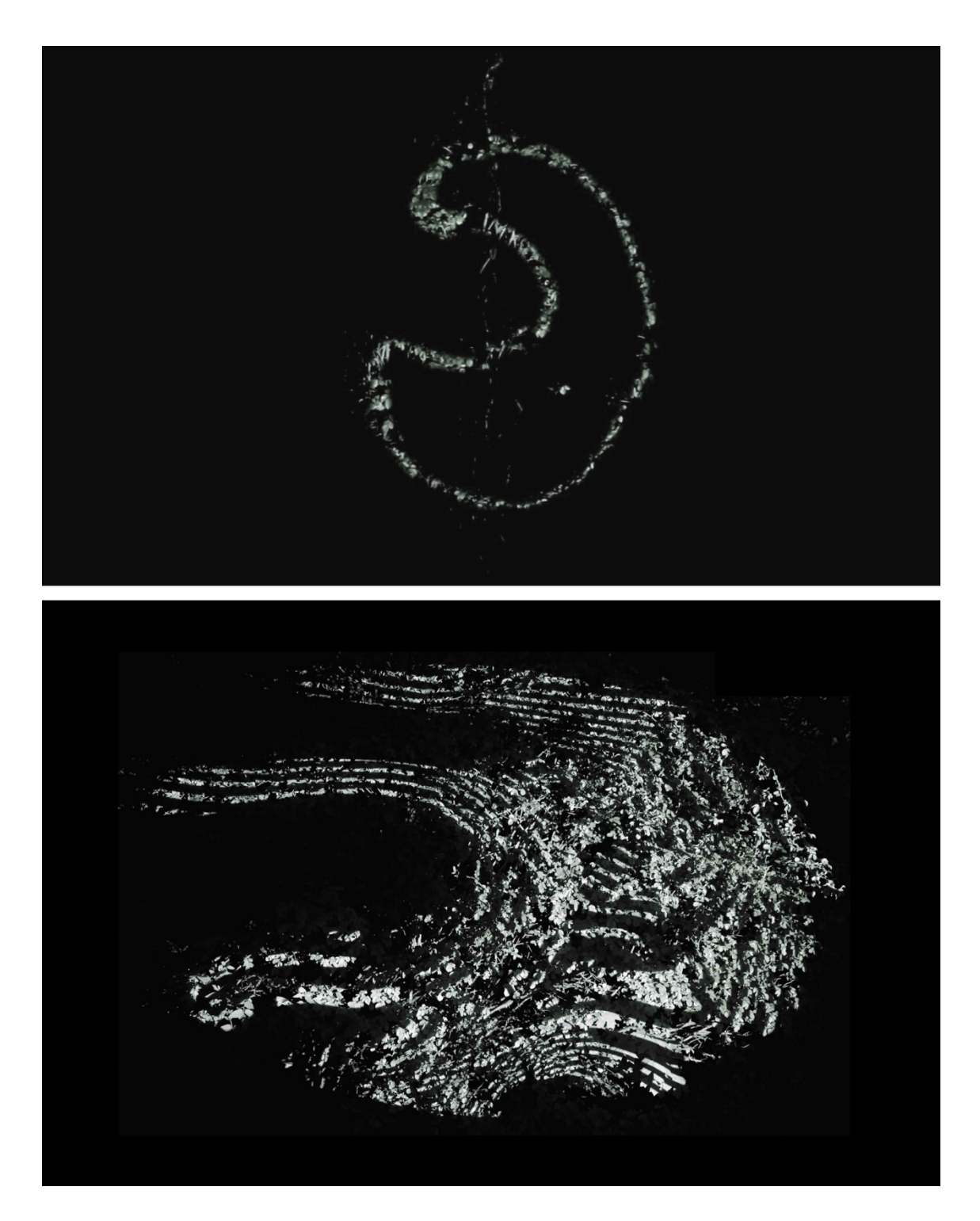

Foto z instalace: Multimedia Memorial: ČÁST: III., IV.

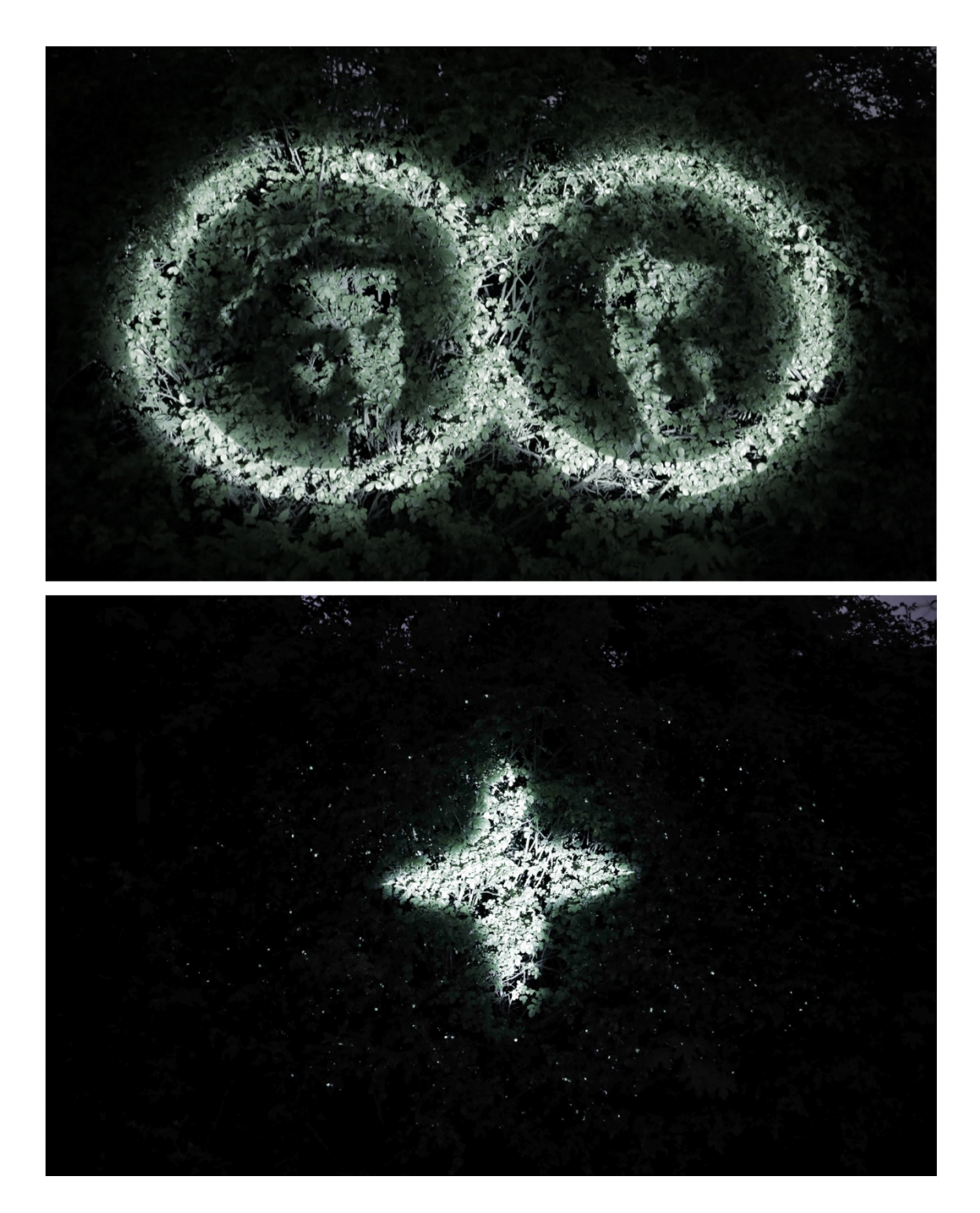